Subject: Custom Font Posted by abductee on Tue, 24 Feb 2009 06:48:59 GMT View Forum Message <> Reply to Message

## hi guise!

i wonder if tehe is an easy way to use an "off the shelf" .ttf or .otf font wit UPP?

if you can think of one, please let me know!

/abductee

p.s.: is there an easy way to make the windows-borders disappear? (they only take up space

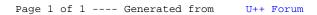